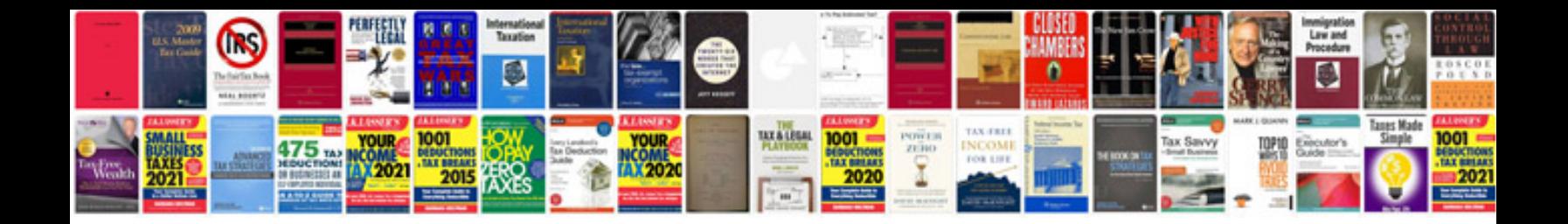

**Formulas algebraicas**

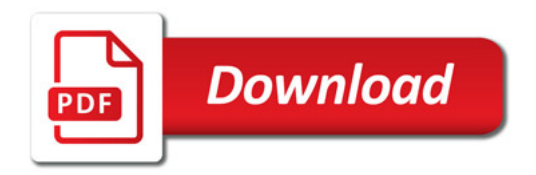

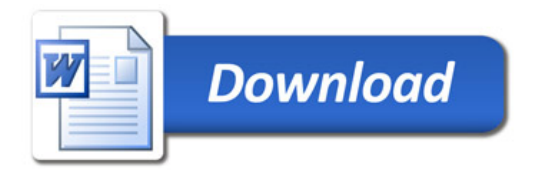